## printemps des sciences nous

**ULB** 

## Terre à terres

10 - 16 mars 2008

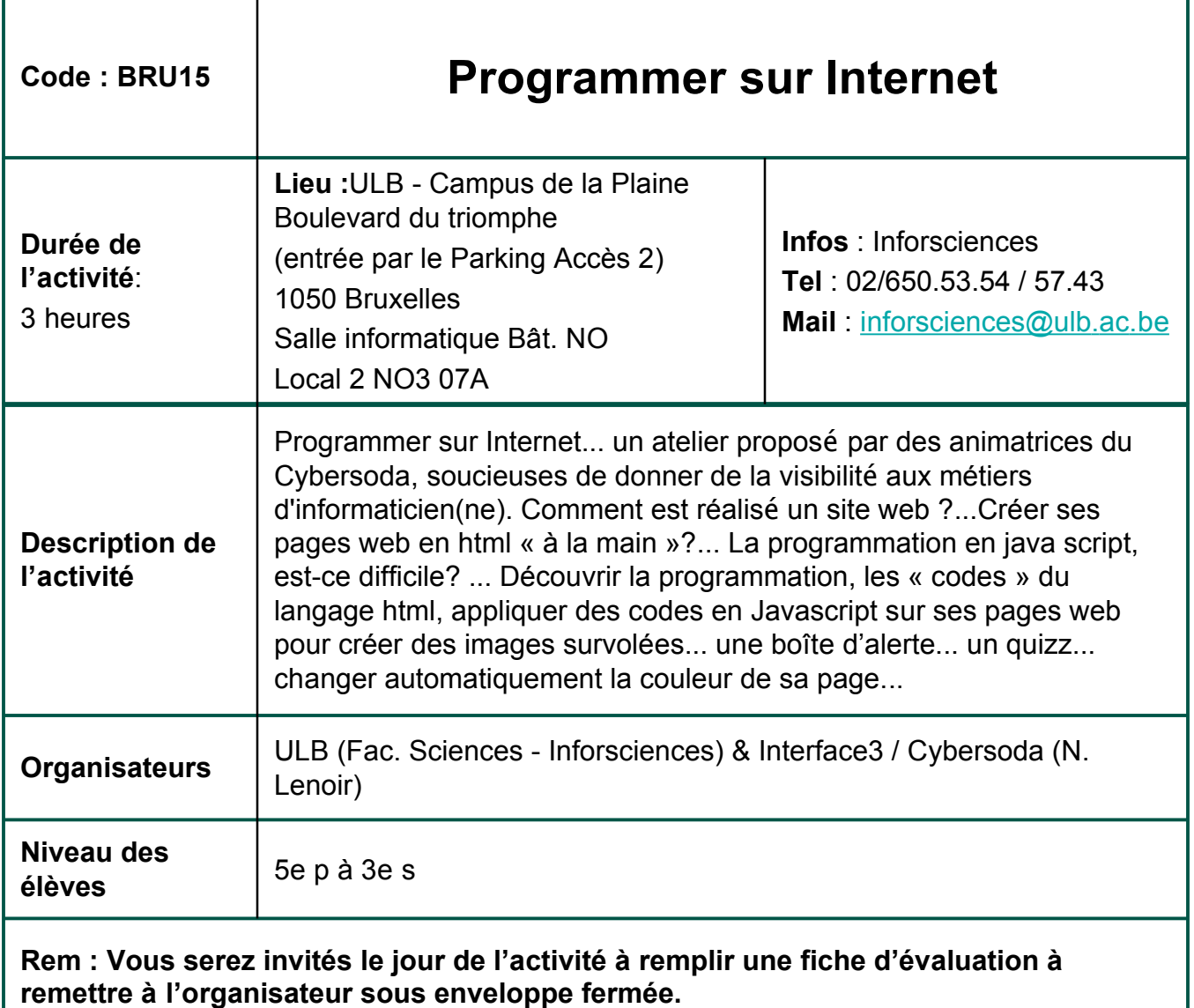